### Uniface HTML5 Widget

Field widget for Uniface C/S form

Enables to embed HTML5 based objects/page in a Uniface form

Renders HTML5 (incl. CSS and JavaScript)

Seamless interconnection/interaction as part of Uniface application

Edu Körnmann HICT Solutions BV Edu.kornmann@hictsolutions.nl

 $\circ$ 

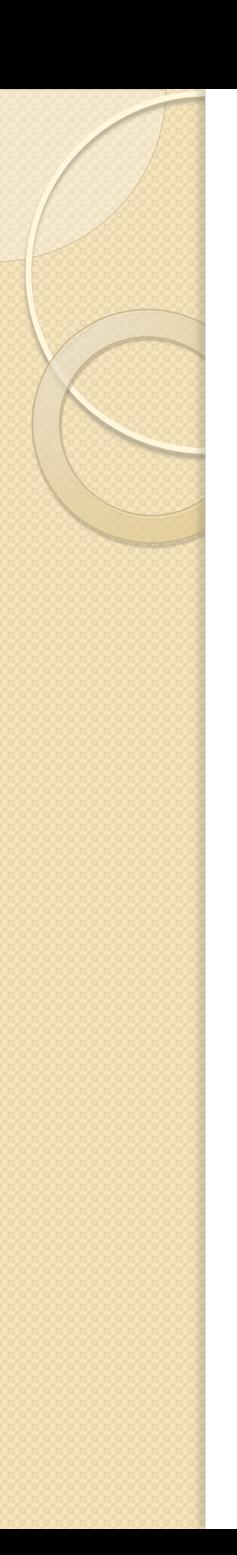

### WISIWISH

- What I see is what I shall have
	- But as a Uniface widget
	- Availability of the source code
	- Free source code to share in group
	- Community project

### MS Outlook Calendar as example

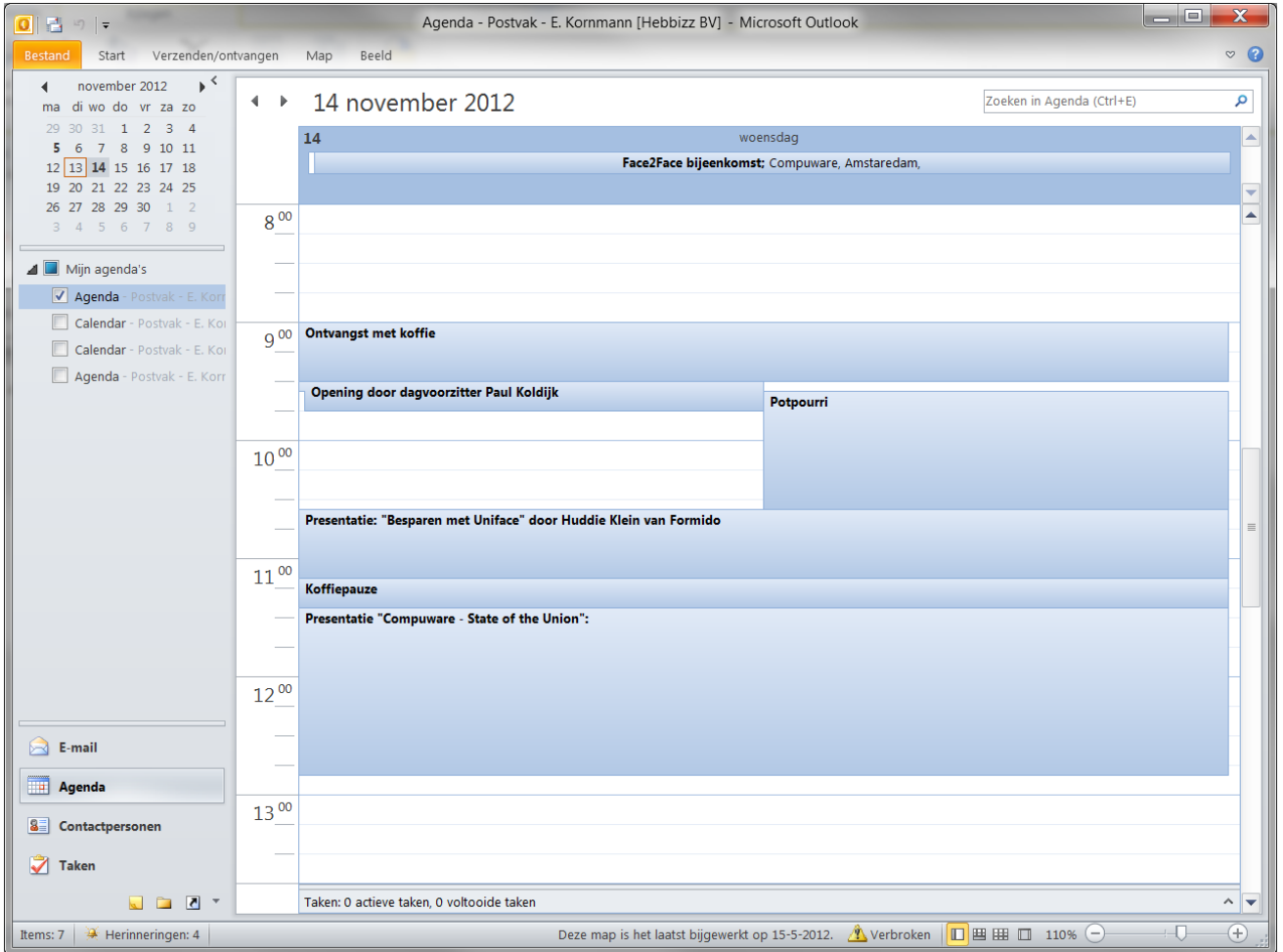

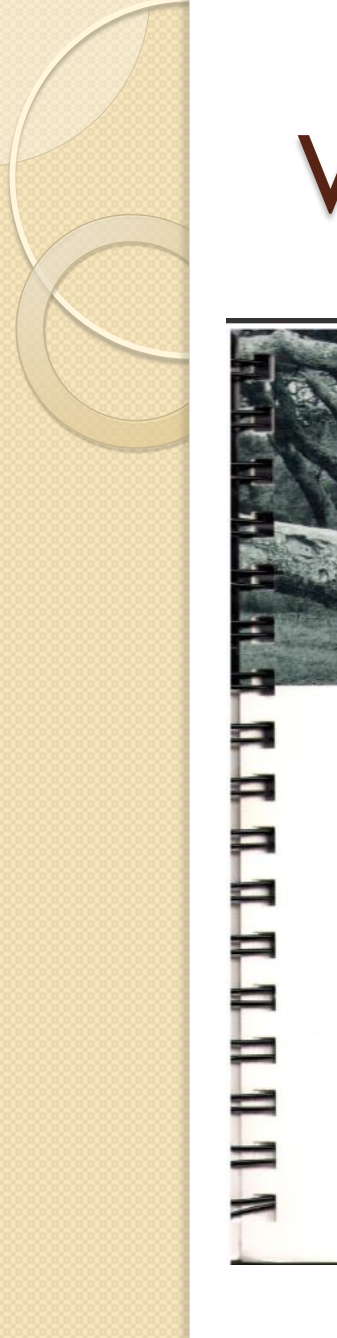

### Where NOT to start …

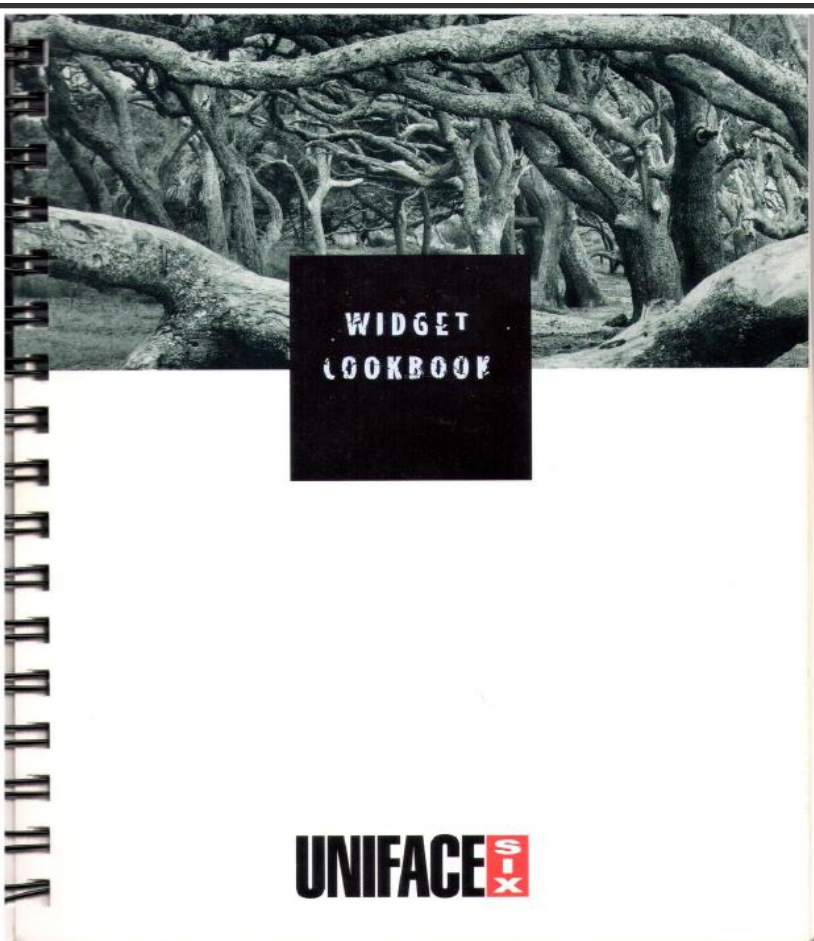

### Widget Cookbook

### **UNIFACE V6.1**

10200006100 Revision 0 15 November 1994 **WCB** 

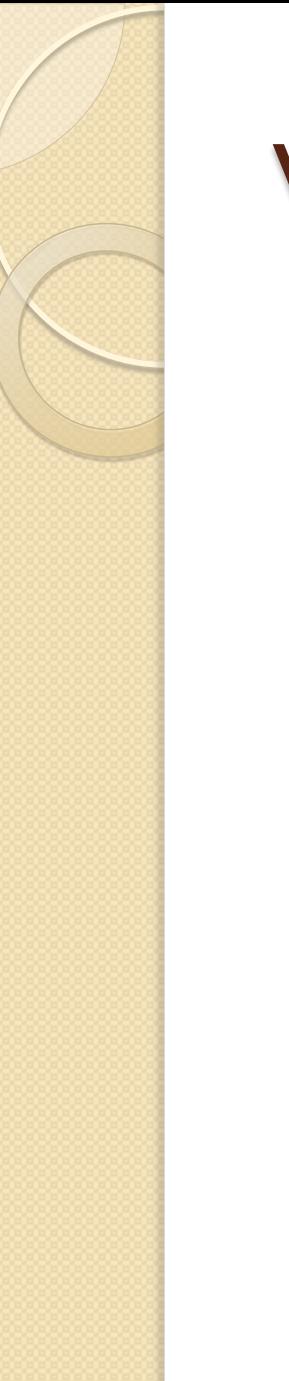

### What NOT to use ..

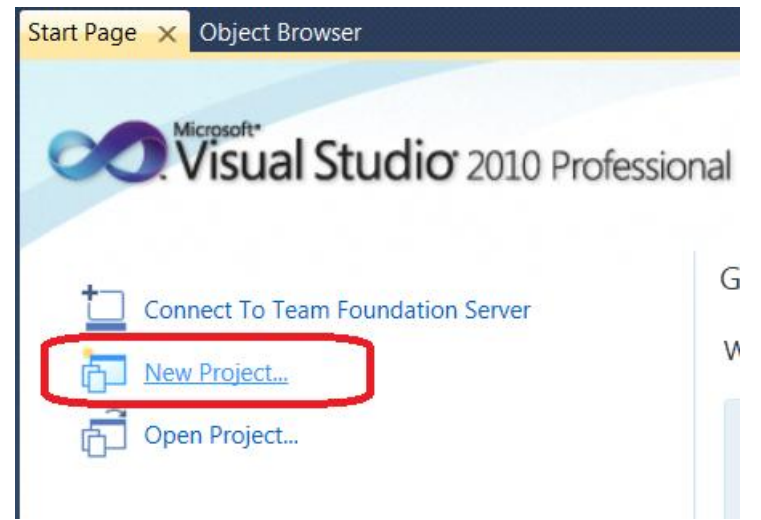

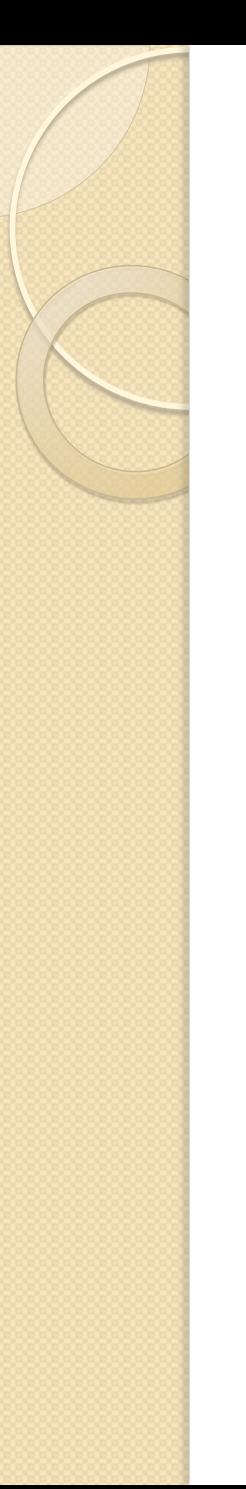

### Search the web for examples

Scheduler / Calendar examples

HTML5, Javascript and CSS based

Open source

Well documented

### Found: dhtmlx scheduler

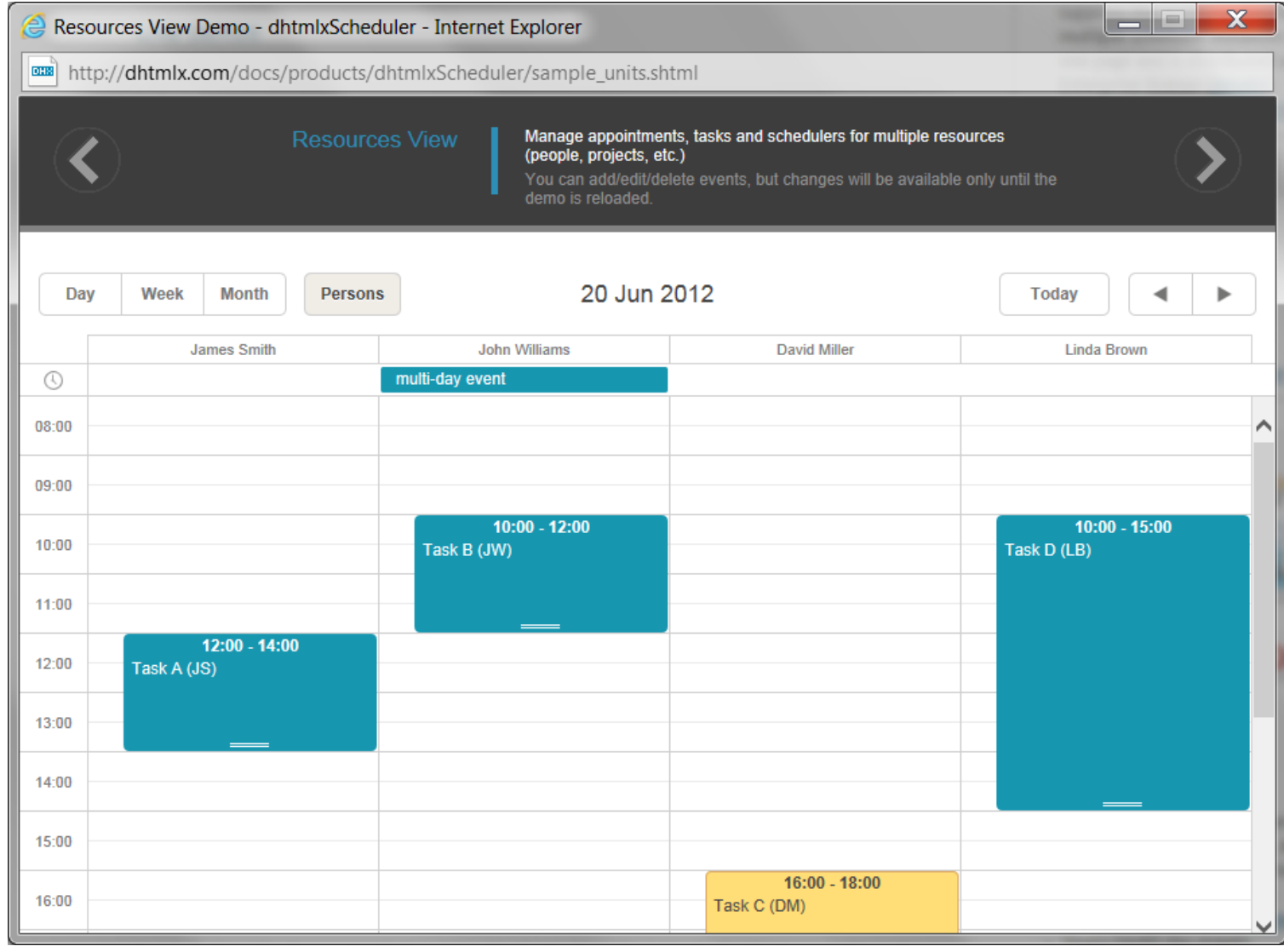

# Found: DayPilot Event Calendar

### **HTML5 Event Calendar**

DayPilot for JavaScript - AJAX Calendar/Scheduling Widgets for JavaScript/HTML5/jQuery

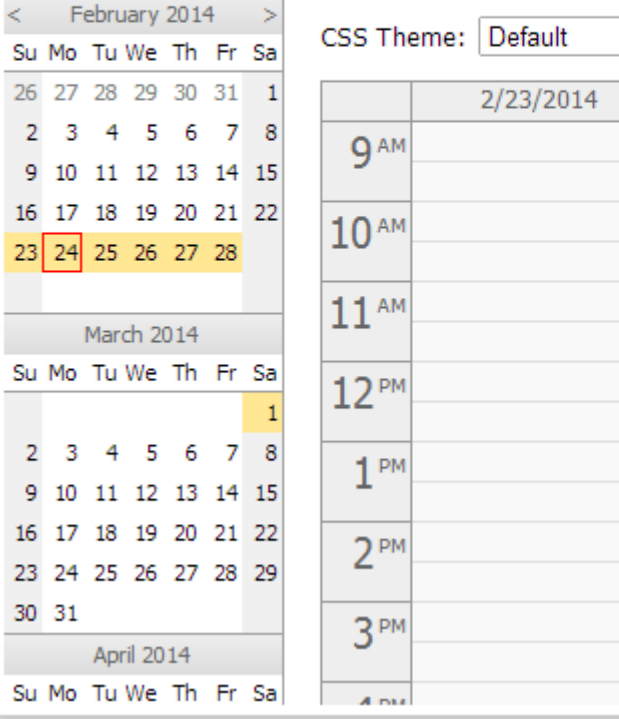

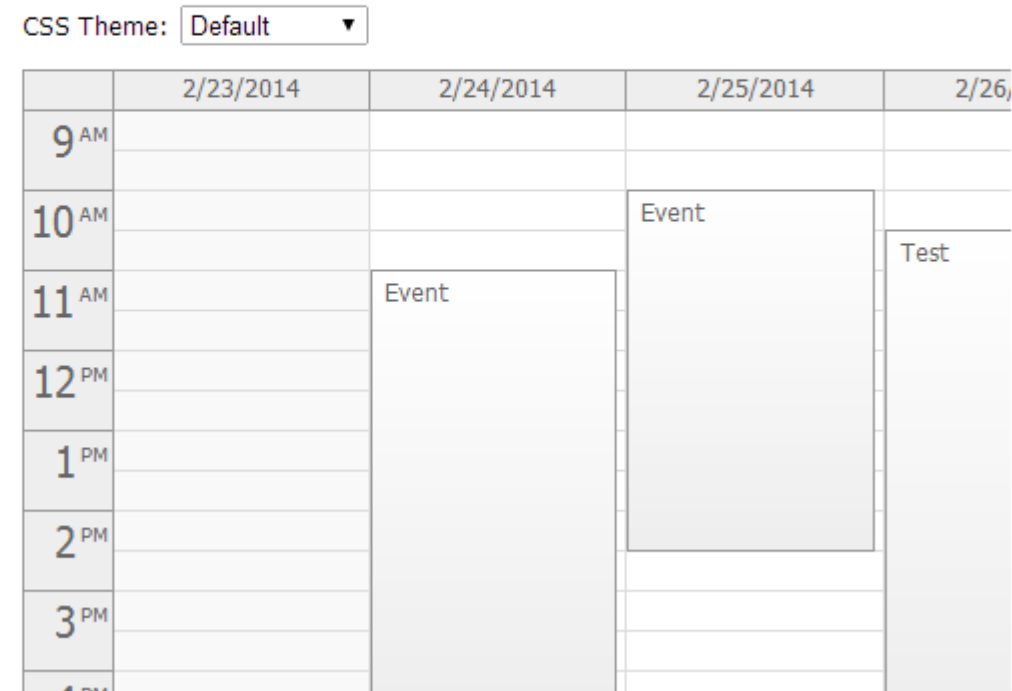

### Example: Uniface/Dhtmlx scheduler

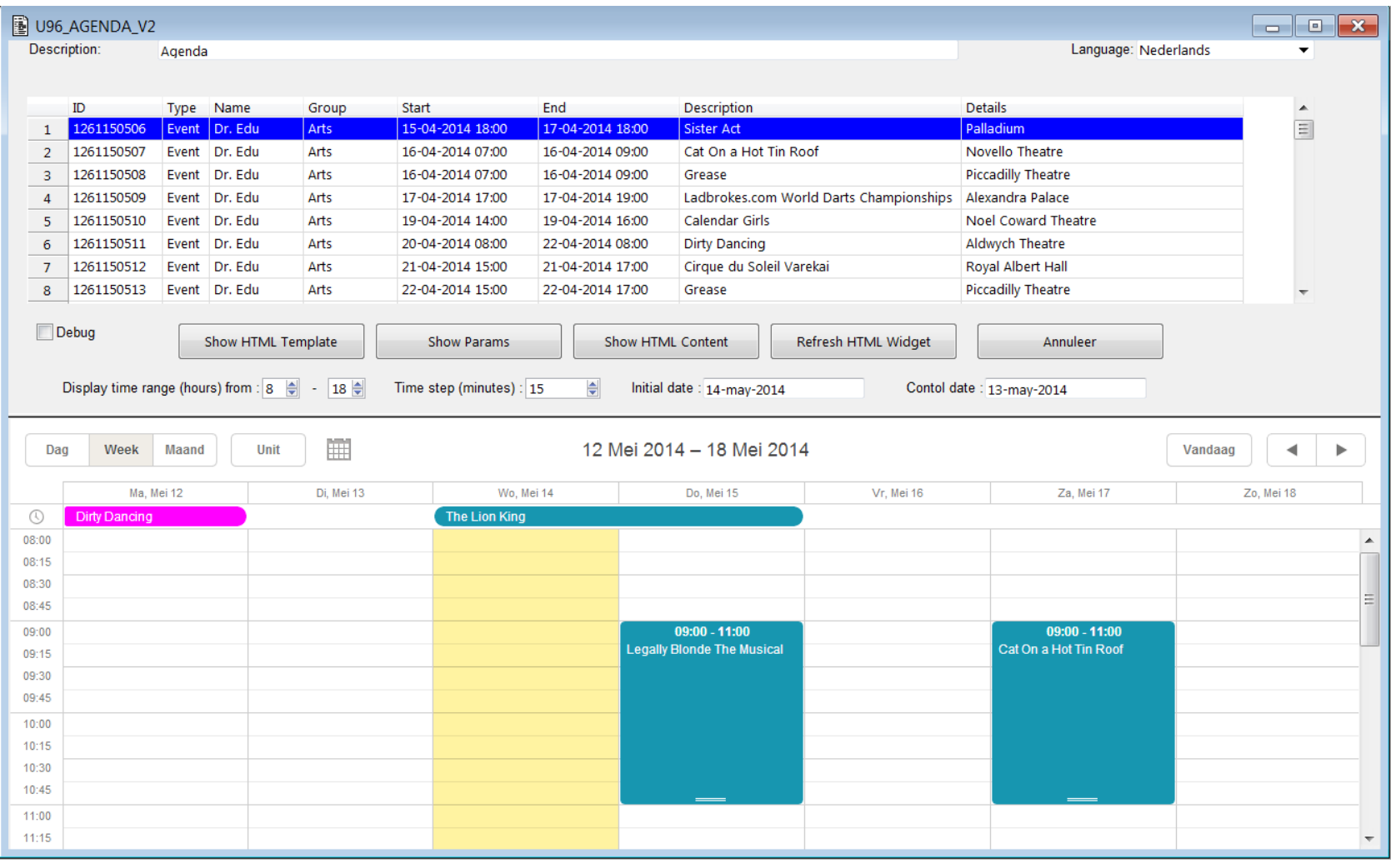

### Example: Uniface/Rgraph chart

#### 图 U96\_HTML5CHART

 $\blacksquare$   $\blacksquare$   $\blacksquare$   $\blacksquare$ 

Description: **Blood Pressure Chart By Age** 

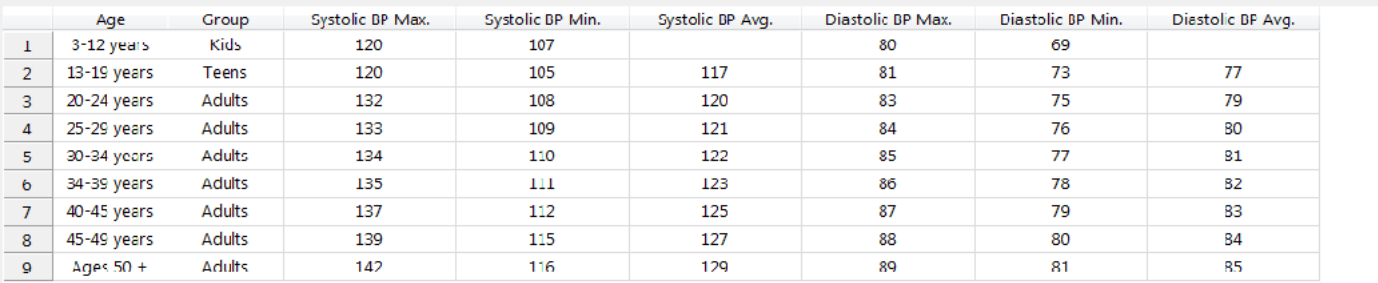

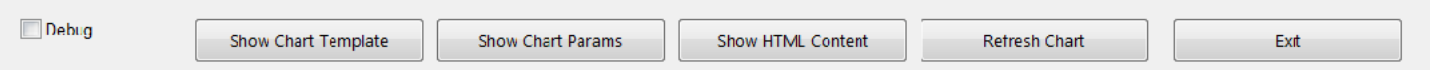

#### **Blood Pressure Chart By Age**

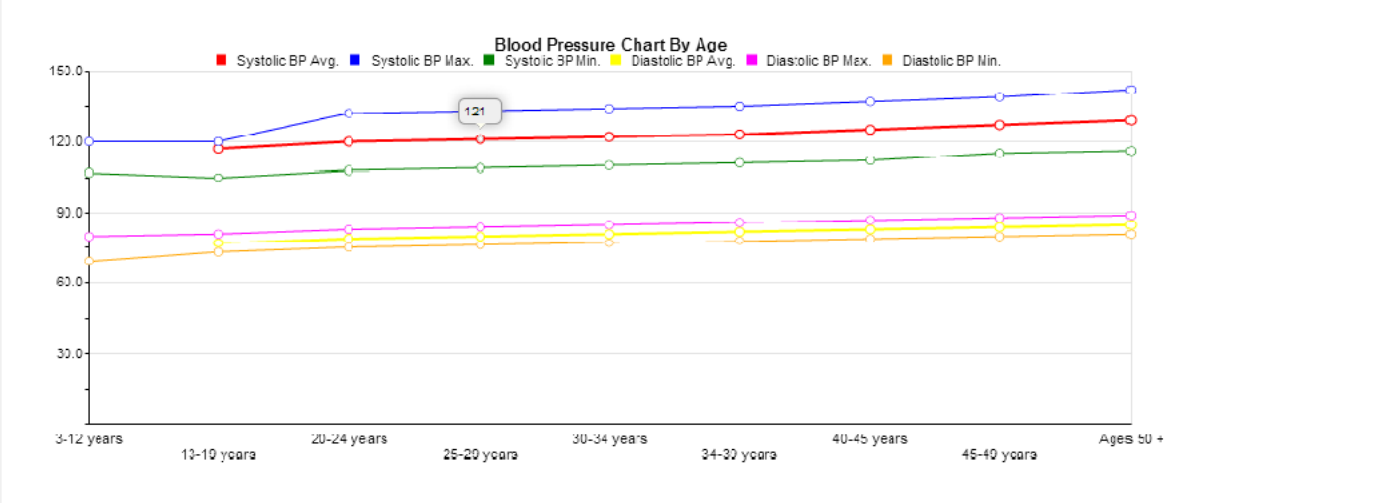

### Download the sources

Decide how to use the sources:

File based using references in HTML code

- ../html/u96 scheduler template.html
- <script src="../script/scheduler\_abc.js"</script>
- < link rel="stylesheet" href="../css/scheduler abc.css">

No file references: Embed the Javascript en CSS source in the HTML5 code

- Scheduler\_abc.js as include proc in SCHEDULER JS:abc
- Scheduler abc.css as include proc in SCHEDULER CSS:abc
- Scheduler template.html as \$blockdata element in sourcecode

## Form design: u96\_agenda\_v2

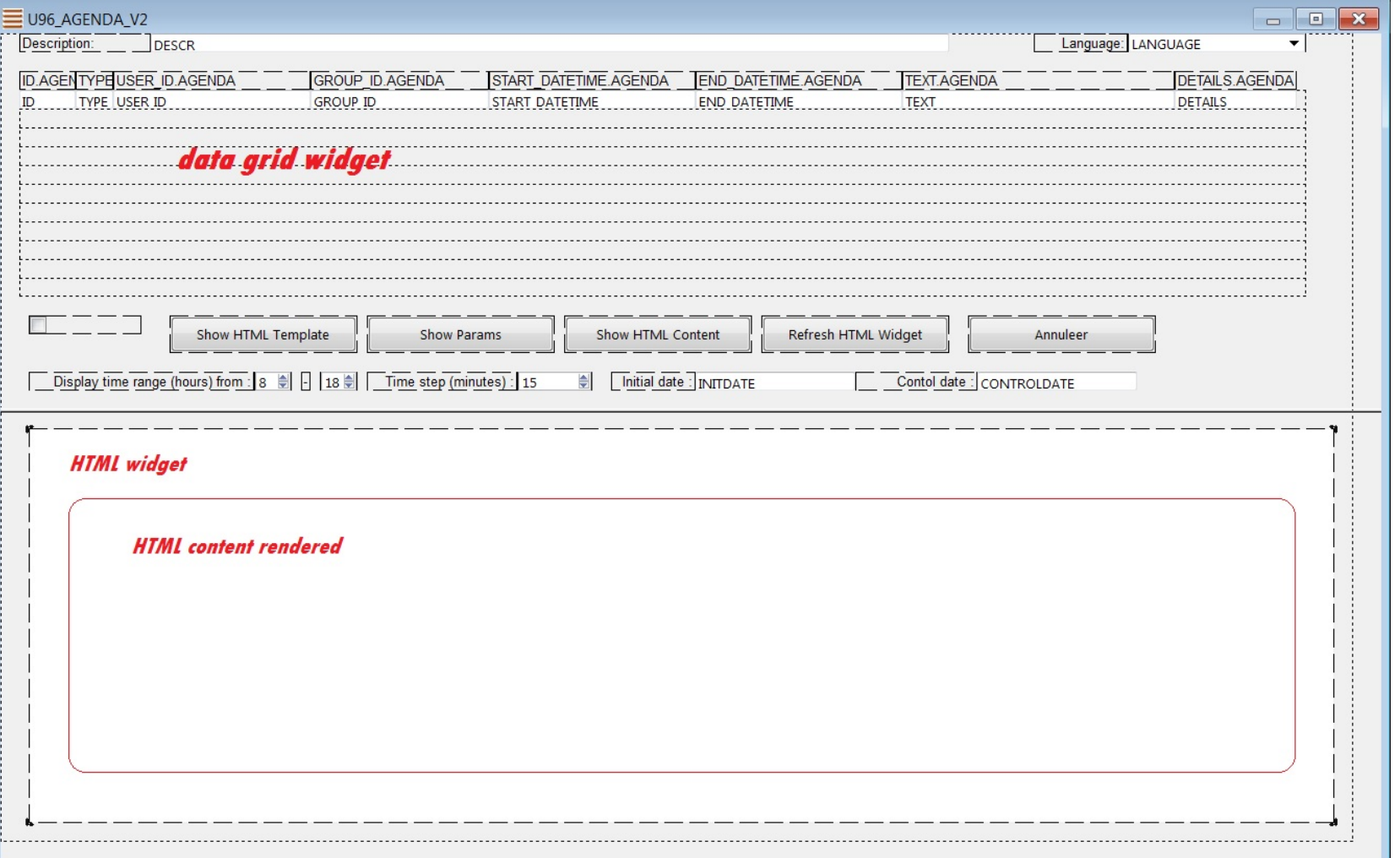

# HTML field properties

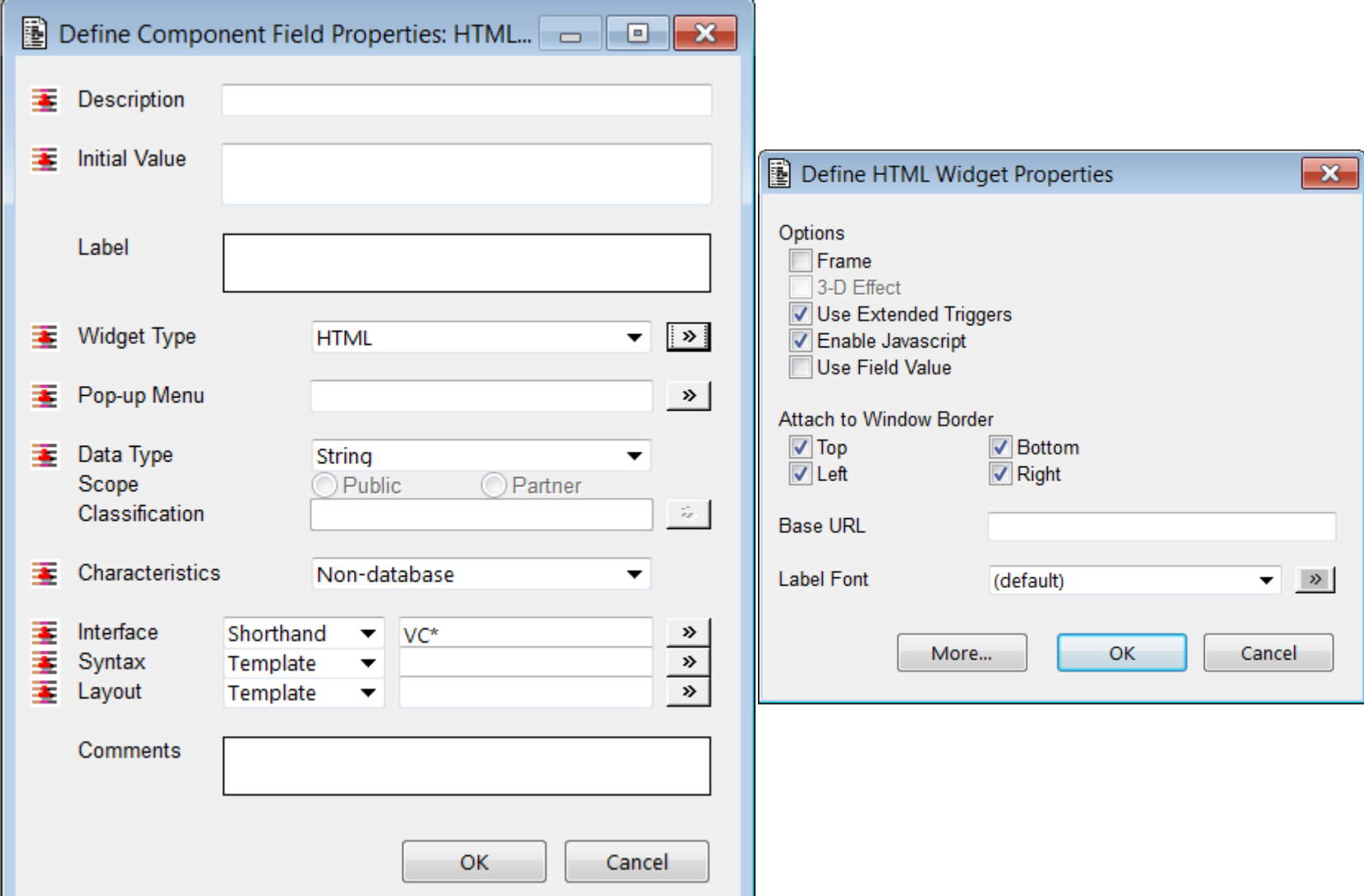

# Service: u96\_html5agenda

operation get\_html5Content

params

- string p\_Params : IN
- string p\_templateName : IN
- string p\_html5Template : OUT
- 
- string p\_html5Content : OUT Endparams
- p  $h$ tml5Content = html5Template + Javascript code + stylesheet + collected data

# Populate the HTML widget

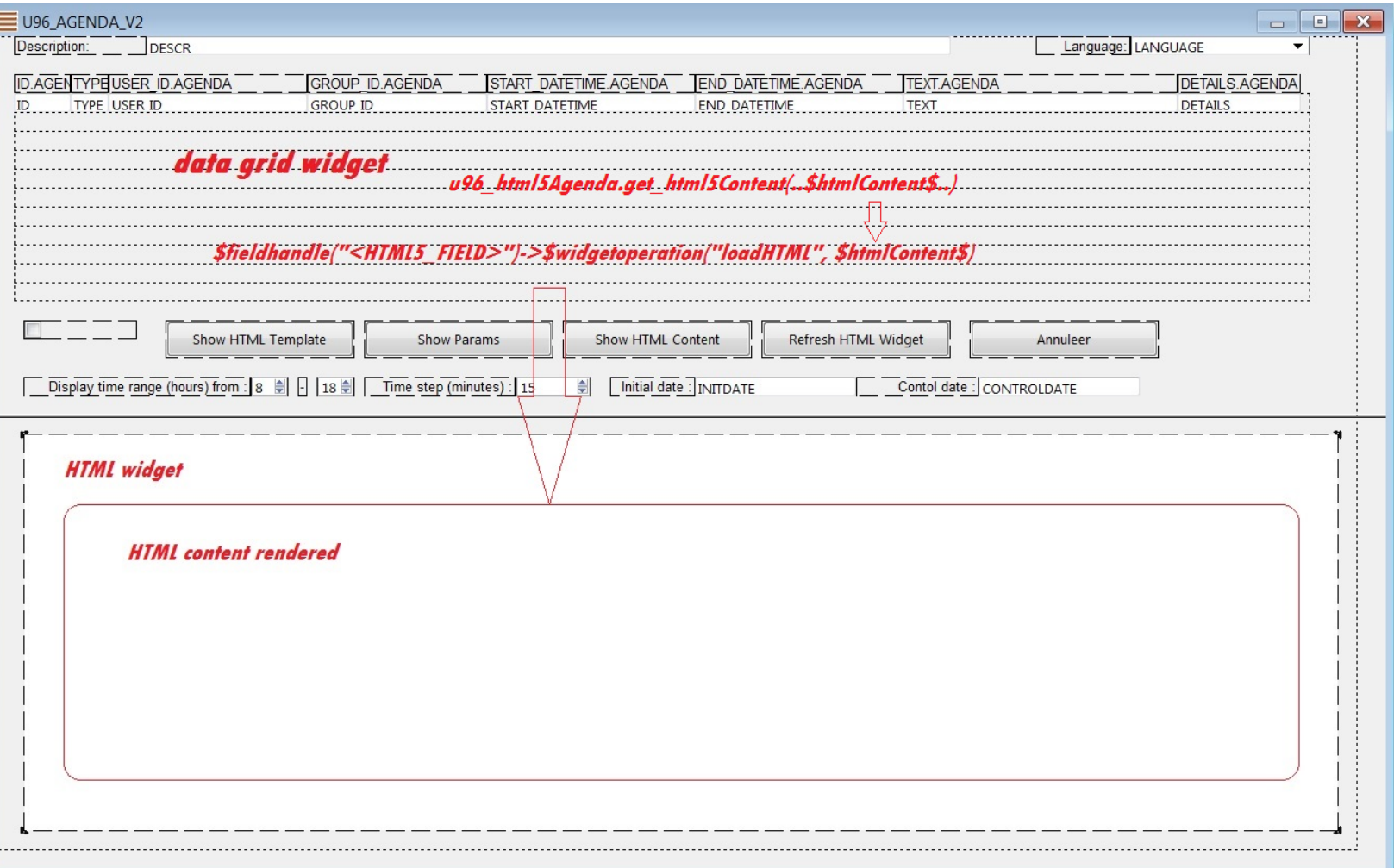

# Widget to Uniface interaction

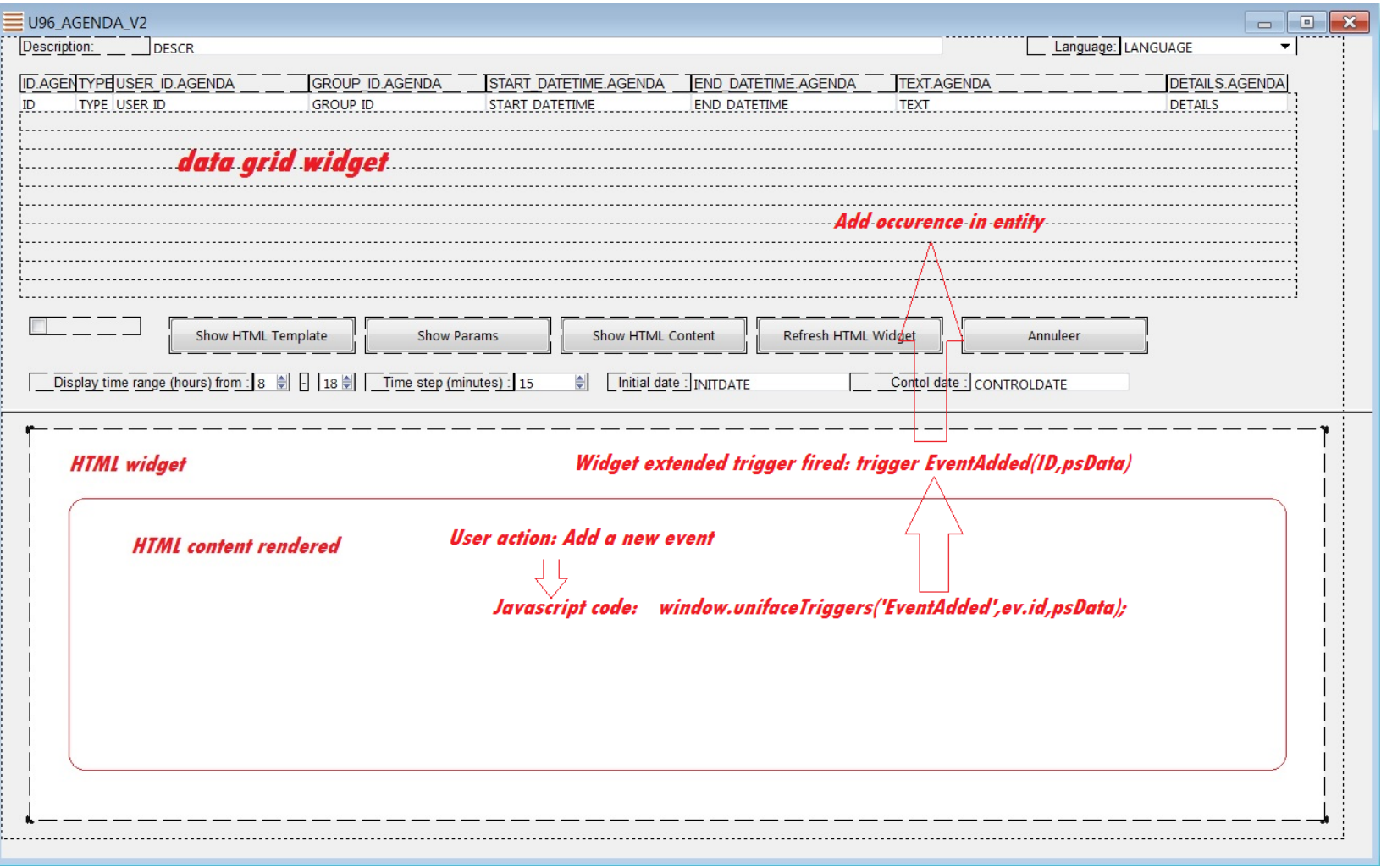

## Uniface to Widget interaction

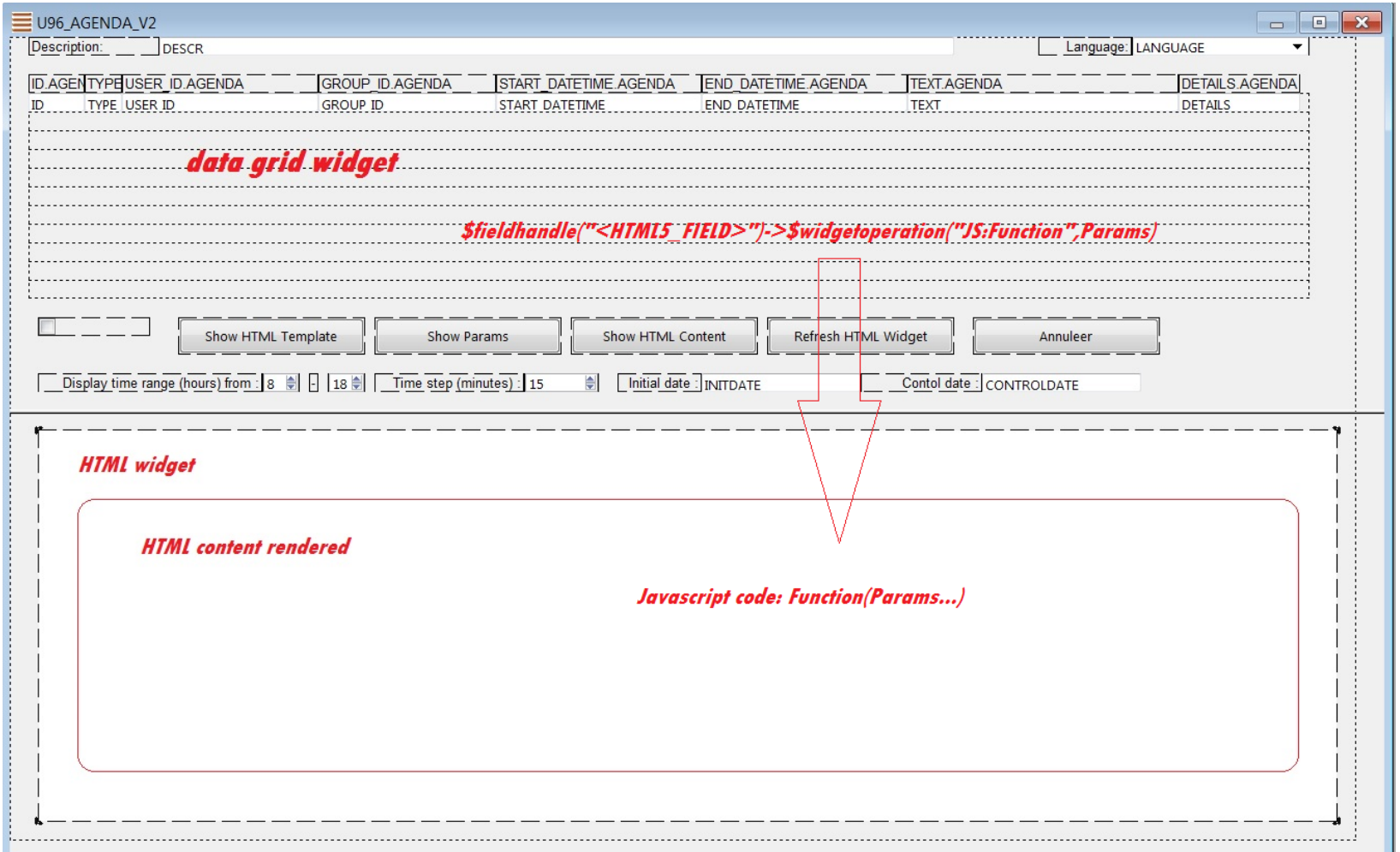

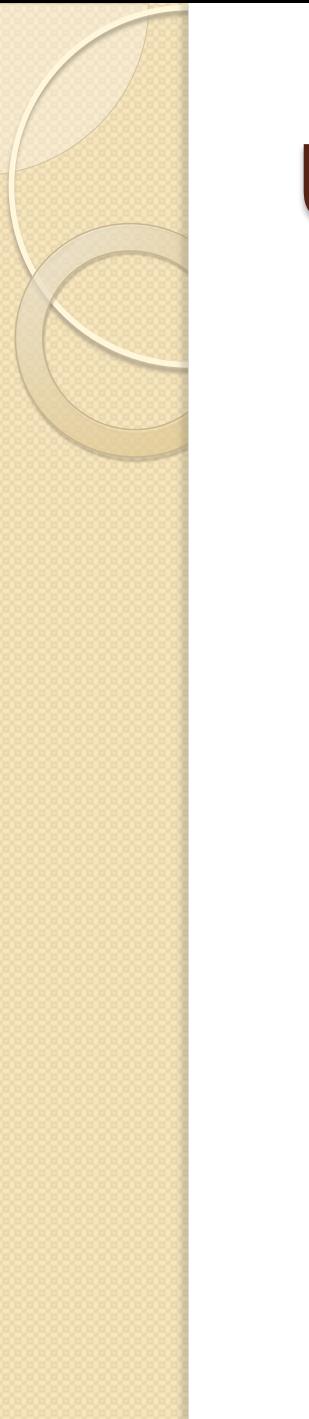

### UNIFACE HTML5 widget

Demo

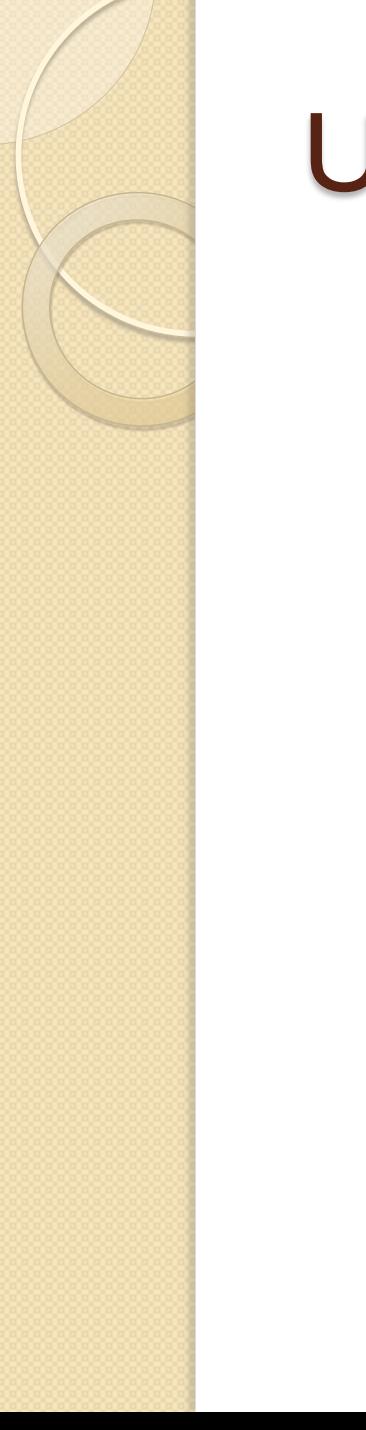

### UNIFACE HTML5 widget

### Questions?